# **Crystal Enterprise Suite Job Interview Questions And Answers**

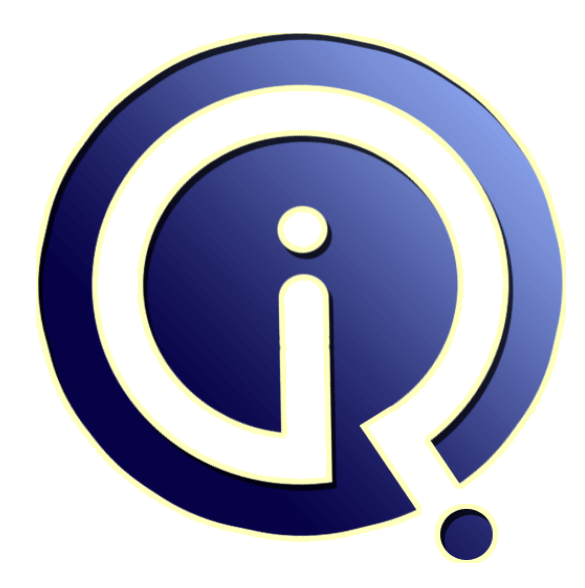

## **Interview Questions Answers**

**https://interviewquestionsanswers.org/**

## **About Interview Questions Answers**

**Interview Questions Answers . ORG** is an interview preparation guide of thousands of Job Interview Questions And Answers, Job Interviews are always stressful even for job seekers who have gone on countless interviews. The best way to reduce the stress is to be prepared for your job interview. Take the time to review the standard interview questions you will most likely be asked. These interview questions and answers on Crystal Enterprise Suite will help you strengthen your technical skills, prepare for the interviews and quickly revise the concepts. 

If you find any **question or answer** is incorrect or incomplete then you can **submit your question or answer** directly with out any registration or login at our website. You just need to visit Crystal Enterprise Suite Interview Questions And Answers to add your answer click on the *Submit Your Answer* links on the website; with each question to post your answer, if you want to ask any question then you will have a link *Submit Your Question*; that's will add your question in Crystal [Enterp](https://interviewquestionsanswers.org/_Crystal-Enterprise-Suite)rise Suite category. To ensure quality, each submission is checked by our team, before it becomes live. [This Crystal Enterprise Suite Interview preparation](https://interviewquestionsanswers.org/_Crystal-Enterprise-Suite) PDF was generated at **Wednesday 29th November, 2023** 

You [can follow us on FaceBook for latest Jobs, Updates](https://interviewquestionsanswers.org/_Crystal-Enterprise-Suite) and other interviews material. www.facebook.com/InterviewQuestionsAnswers.Org

Follow us on Twitter for latest Jobs and interview preparation guides. [https://twitter.com/InterviewQA](https://www.facebook.com/InterviewQuestionsAnswers.Org)

If you need any further assistance or have queries regarding this document or its material or any of [other inquiry, please do not hesit](https://twitter.com/InterviewQA)ate to contact us.

Best Of Luck.

**Interview Questions Answers.ORG Team https://InterviewQuestionsAnswers.ORG/ Support@InterviewQuestionsAnswers.ORG**

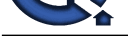

### **Crystal Enterprise Suite Interview Questions And Answers Guide.**

#### **Question - 1:**

Is there any feature like summing total in crystal report?

#### **Ans:**

Yes, There are options in crystal reports for summing up the records. You can sum the records by group , or by grand total. There is also another feature for summing up is "Running Total". You can just insert running totals, or summaries by just using the icons or you can write your own formula.

**View All Answers**

#### **Question - 2:**

What is caching? What are the different types of caching?

#### **Ans:**

I don't know how this question can be answered interms of crystal enviroment. Anyhow I know somethig abt caching, There are many servers comes along with your CRS suite, BO, or Crystal Enterprise suite. All these servers run behind crystal reports to run and publish the reports successfully. Maintaining all these servers is kind of amin job. Below are the list of servers that work together to make Crystal reports a successfull pack: 1) Input server(File repository Server) 2)Output server(File Repository Server) 3) Cache server 4) destination job server 5) event server 6)list of values job server 7) page server 8)program job server 9) RAS(Reports Application Server) 10)report job server 11)CMS(Central Management Server)

**View All Answers**

#### **Question - 3:**

Does Crystal Report support all the functions that we have in Oracle?

#### **[Ans:](https://interviewquestionsanswers.org/__What-is-caching-What-are-the-different-types-of-caching)**

No its not supporting all the functionalities or oracle like triggers, cursors etc.

#### **View All Answers**

#### **Question - 4:**

Can we use stored procedure for creating the report?

#### **[Ans:](https://interviewquestionsanswers.org/__Does-Crystal-Report-support-all-the-functions-that-we-have-in-Oracle)**

Yes we can use stored procedure for creating the report with the help of Add commoand.

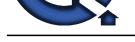

### **View All Answers**

#### **Question - 5:**

Can we add any database field once we have chosen Close button?

#### **Ans:**

Yes, go to the main menu on the top of the window..-- >Database-->database expert..through this you can add any d/b fileds.

### **View All Answers**

**Question - 6:**

What are the sections that we have in Crystal reports?

#### **Ans:**

Report Header, Page Header,Detail section,Report Footer, Page Footer. **View All Answers**

#### **Question - 7:**

Can we use our own SQL for creating a report?

### **Ans:**

We can use our own sql by add command funtion in to the crystal reports. **View All Answers**

#### **Question - 8:**

Can we create report using more than one database?

#### **Ans:**

We can create the report but we must having the primary key for both the database, otherwise it fails to create the smart linking between two database. Generally using more than one link is not supported.

#### **View All Answers**

#### **Question - 9:**

Can we export data of reports into other format like in world doc etc?

#### **Ans:**

We can export the data in Word doc. Adobe Acrobat, HTML,Excel,Rich Text format,XML.

#### **View All Answers**

#### **Question - 10:**

How do we format field? How do we connect to the database?

#### **Ans:**

**[I](https://interviewquestionsanswers.org/)II** one Answers.ORG Go to Field explorer-right click on any of the filed like formula field,Database field,special fields,Formula field, running total field etc. Using Database expert-->Current connection-->OLEDB Connections-->Microsoft OLEDB SQL SERVER OR choose whatever the database like oracle,sql server,sybase..etc.. -->will get another window with server info.address. and login information.

**View All Answers**

#### **Question - 11:**

Can we use Crystal report as a stand-alone application?

#### **[Ans:](https://interviewquestionsanswers.org/__How-do-we-format-field-How-do-we-connect-to-the-database)**

Generally we use Crystal Reports with VB6. However we can make crystal report stand-alone application also. But for that limitation is for viewing the report user should have crystal reports installed on his/her PC.

#### **View All Answers**

#### **Question - 12:**

How to "Print" in Crystal Reports while using ASP DOT NET Platform?

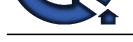

**Ans:** Method 1

You can use Business Objects toolbar which comes with crystal report viewer control in ASP.NET. enable the toolbar and you can see options for printing. Method 2

 Finally you crystal report will be shown in ASP.net page as HTML so you can print you html page using Javascript window.print()

**View All Answers**

#### **Question - 13:**

What are the advantages or disadvantages of using Crystal Reports in a Windows Forms application as opposed to say rolling our own reports as HTML and displaying them in the Internet Explorer control?

#### **Ans:**

Advantage of having Crystal report: Say if you have billions of data and you need to group/sum the data then Crystal reports is the tool to use to do the calculations and other business login in easy and professional way. You can provide drilldown options, hyperlinks to the

data, alert the user based on the data, pictorial view of the data using Graphs and all these thing you can do it on fly. Disadvantage of using ur own reports:

You need to code for each and everything in your report and which needs more time.

**View All Answers**

#### **Question - 14:**

What is OLAP grid? Where it is used?

#### **Ans:**

Use the OLAP Grid command to insert an OLAP Grid into your report. When you choose the OLAP Grid command, the OLAP Expert appears. The term OLAP is used to refer to all common forms of OLAP (Online Analytical Processing) and multi-dimensional data storage and access systems.

#### **View All Answers**

#### **Question - 15:**

How many different types of reports we can create in Crystal reports?

#### **Ans:**

We can create report types like 1.Form/Layout 2.Summary 3.Listing Reports Moreover you can create your own report format and make it as template for your other reports in Crystal. **View All Answers**

### **Question - 16:**

**Vions Answers.ORG** What is subreport? In one report maximum how many subreport we can insert?

#### **Ans:**

Subreport is like the main report however the values from the subreport can be passsed to the main report. If we wish to link the subreport to the main rport then it is called as a 'Linked Sub report' else it is a 'Un linked Sub report'. Any number of sub reports ca be placed in a main report. However the maximum number being 256. In practise you would never have so many sub - reports in a main report. **View All Answers**

**Question - 17:** In one subreport how many subreport we can insert?

#### **[Ans:](https://interviewquestionsanswers.org/__What-is-subreport-In-one-report-maximum-how-many-subreport-we-can-insert)**

No. in Sub Report we cann't insert subReport. **View All Answers**

#### **Question - 18:**

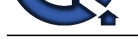

How many types of subreport are there?

**Ans:**

There are three types of subreports a.Unlinked Subreport ie the subreport doesn't depend on the main report at all.

b.Linked subreport A linked subreport is handy when we need to display related data elements from more than one database table on a report

c.On-Demand Subreport If your report has a section that handles a large number of records, you can put that section into an on-demand subreport. An on-demand subreport appears as a hyperlink in the primary report. When you open the primary report, no data is retrieved for the on-demand subreport until you drill down on the hyperlink. **View All Answers**

#### **Question - 19:**

**Stions Answers.ORG** How can we change the Hierarchi of group? and for parameter also?

#### **Ans:**

Group: To change the group using chang group option. or goto the group expert we can change the group. Parameter: To set the parameter order. To change the parameter value goto edit menu.

#### **View All Answers**

#### **Question - 20:**

What is the section expert? Why we use it?

#### **Ans:**

A section expert is used for the entire section, it could be the details section or the header section. Once you change the settings in the section expert it can be seen through out the section. if we want to make sure that a specific data has to be displayed in the entire setion , then you can write a formula for that in the section expert which will work good for all the sections.

#### **View All Answers**

#### **Question - 21:**

Can we stop the database null values? How?

#### **Ans:**

1. Go to Record!Selection formula. 2. Record!In the formula workshop.  $isnull({\text{Customer}.Address2}) = false$  // Customer.Address is the field

**View All Answers**

#### **Question - 22:**

How to create diff. types of templates?

#### **Ans:**

Basically, what is a template.....a set of object frames placed in a way that suits most of the requirements of day to day office work.

To create a template, u can either develop a variation from the existing templates of the Crystal reports Suite or open a saved report, , in the new report u r creating, click on the template expert and choose template from existing file. the template, that is the object frames and not the data will be copied to the new report u r developing. even , now u have the liberty to make changes, and save them for future use as template! So u can literally create as many differnt types of templates as u like through all the templates already available or the reports u created from teh scratch.

**View All Answers**

#### **Question - 23:**

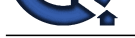

How to know the time taken for particular report execution?

#### **Ans:**

menu - performance information. it gives all the details

**View All Answers**

#### **Question - 24:**

What is the difference between running total and sub-total?

#### **Ans:**

running total is line by line total Ex : Debit credit Balance the balance is the running total sub total is after last record exp : Debit Credit Balance The balance us sub total **View All Answers**

#### **Question - 25:**

How to performance tune reports?

#### **Ans:**

For tuning of reports we can use the following ways 1 Check the option Perform grouping on Server, Use indexes or server for speeds. File>Report Option>Perform grouping on Server. File>Report Option>Use indexes or server for speeds. 2 Instead of joining DB tables on report , use add command option. Put all the filters, Prompts in SQL command. This way report will run faster. 3 Uncheck option save data with report.

File>Report Option>Save data with report.

4 If report contain Many Sub reports, use a prompt which ask whether you want that particular data or not. If Use chooses no, then that prompt's data value should be in Report selection criteria of report. based on that value do coding to not to get data on report.

**View All Answers**

#### **Question - 26:**

How can we convert crystal dictionary dc5 file to another datasource format like mdb or xml schema?

#### **Ans:**

Crystal Dictionaries are simply Database Views. All we can suggest is you open the Cr Dictionaries in the Dictionary Designer to get the info out and then you'll have to create a new report. There is no way to convert a report that used a Dictionary to hit the database directly.

1) As dc5 files were never meant to be used in any

development at all, I would be surprised is this worked

without issues 2) As CR 8.5 and dc5 have been out of support for close to

7 years, it will be quite hard to find anyone that has any

expertise in this 3) You are using the Report Designer Component

(craxdrt.dll) in .NET. The RDC has not been tested in .NET and as such is not supported in .NET of any version

#### **View All Answers**

#### **Question - 27:**

Is it possible to design report layout in crystal reports without Database info?

#### **[Ans:](https://interviewquestionsanswers.org/__How-can-we-convert-crystal-dictionary-dc5-file-to-another-datasource-format-like-mdb-or-xml-schema)**

Yes, It is possible design report layout in crystal reports without Database info. There will be no database connection and only the template will be there. We can add date, text field etc. in the report.

#### **View All Answers**

### **Data Warehouse Most Popular & Related Interview Guides**

- 1 : **Warehouse Assistant Interview Questions and Answers.**
- **2 : Ab Initio Interview Questions and Answers.**
- **3 : [Data Stage Interview Questions and Answers.](https://interviewquestionsanswers.org/_Warehouse-Assistant)**
- **4 : [ColdFusion Interview Questions and Answer](https://interviewquestionsanswers.org/_Ab-Initio-Data-Warehousing)s.**
- **5 : [Data Warehouse Supervisor Interview Questio](https://interviewquestionsanswers.org/_Data-Stage)ns and Answers.**
- **6 : [Informatica Data Warehousing Interview Ques](https://interviewquestionsanswers.org/_ColdFusion)tions and Answers.**
- **7 : [Data Warehousing Interview Questions and Answers.](https://interviewquestionsanswers.org/_Warehouse-Supervisor)**
- **8 : [Data Warehouse BI Interview Questions and Answers.](https://interviewquestionsanswers.org/_Informatica-Data-Warehousing)**
- **9 : [ETL \(Extract, transform, load\) Interview Questions a](https://interviewquestionsanswers.org/_Data-Warehousing)nd Answers.**
- **10 [: Micro Strategy Interview Questions and Answers.](https://interviewquestionsanswers.org/_Data-Warehouse-BI)**

**Follow us on FaceBook ww[w.facebook.com/InterviewQuestionsAnswers.Org](https://interviewquestionsanswers.org/_Micro-Strategy)**

**Follow us on Twitter [https://twitter.com/InterviewQA](https://www.facebook.com/InterviewQuestionsAnswers.Org)**

**For any inquiry please do not hesitate to contact us.**

**Interview Questions Answers.ORG Team https://InterviewQuestionsAnswers.ORG/ support@InterviewQuestionsAnswers.ORG**